## INF5750

Group Projects

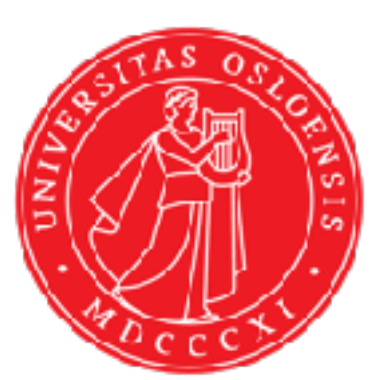

**University of Oslo Department of Informatics**

### Outline

- Practical information
- Overview of the available assignments

# Forming groups

- Groups should have 3-4 members
- If you have formed a group, submit here: <https://nettskjema.uio.no/answer/88401.html>
- Form is open until next Wednesday
- Those who have not submitted will be put in groups
- Each group chooses one of five possible assignments
- Only open for students who have passed both obligs

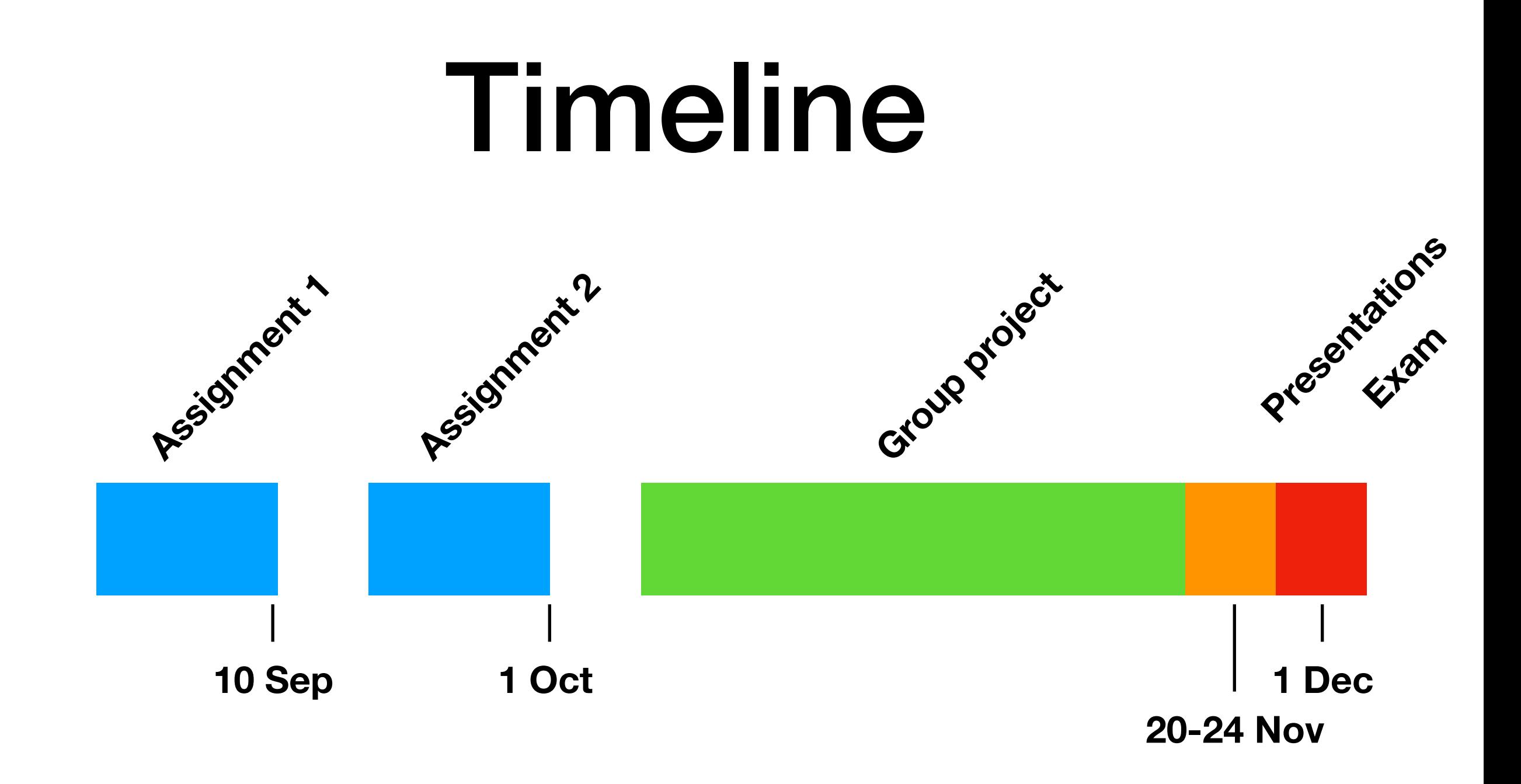

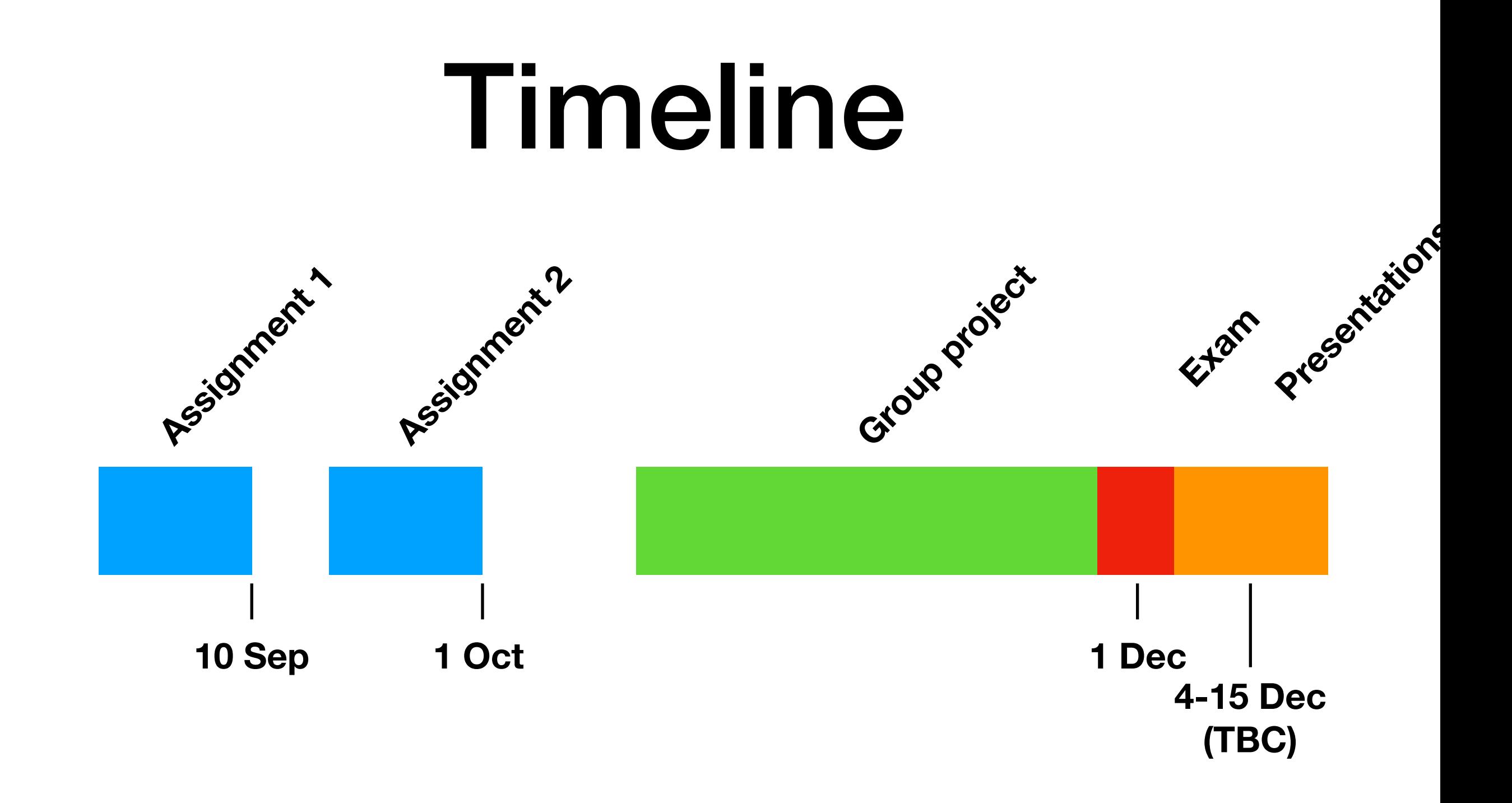

### Tools

- INF5750 Wiki
- [github.uio.no](http://github.uio.no)
- Online test instance of DHIS2

### Wiki

- Information about the group project will be kept on the [Wiki](https://wiki.uio.no/mn/ifi/inf5750/index.php?title=Main_Page), including:
	- Practical information
	- The assignments to chose from
	- Requirements and deadlines

### Wiki

- Each group sets up a Wiki page for documenting:
	- Product description/requirements
	- Technical architecture
	- Licensing
	- Division of labour
	- Link to project repository

### GitHub

- Use UiO GitHub and create an [organisation](https://github.uio.no/INF5750-test-olavpo)
- Repo should be private to group members and teachers
- README should include instructions on how to build/run app
- Use GitHub issue tracker for issues/features

### Milestone

### **By 1 November:**

- Wiki established with above structure, with:
	- An overview of the product to be developed
	- Proposed architecture of the app (including core frameworks)
	- Broad timeline for development
	- Link to project repository

## Final presentation

- The assignment chosen, and approach taken
- Overview of the development process, including key challenges
- Overview of key frameworks and libraries used, and:
	- **why** you chose them
	- implications on your product of how they are licensed
- The contribution of each group member
- **• A demo of the final product**

### Evaluation

- The group projects will be graded based on:
	- Product/deliverable (including source code)
	- Project documentation (Wiki)
	- **• Final presentation by the group**
- The groups will *generally* be graded as a whole

# Group projects

- Sharing editor
- HIV cascade analysis
- Sub-national reports
- Master facility list
- Stock level visualisations

• Will be published on Wiki this week

# Sharing Editor

#### **Background**

- Sharing in DHIS2 is based on ACL (user groups)
- Current interface requires changing sharing settings one by one

#### **Deliverable**

• A DHIS2 app that facilitates modification of sharing settings, in particular batch updates

## HIV cascade analysis

#### **Background**

- HIV data is collected in DHIS2 in many countries
- HIV data can be analysed as a "cascade", which has some logic that is not well supported in the current analysis tools

#### **Deliverable**

• A DHIS2 app (standard and dashboard) for making "cascade" visualisations

## HIV cascade analysis

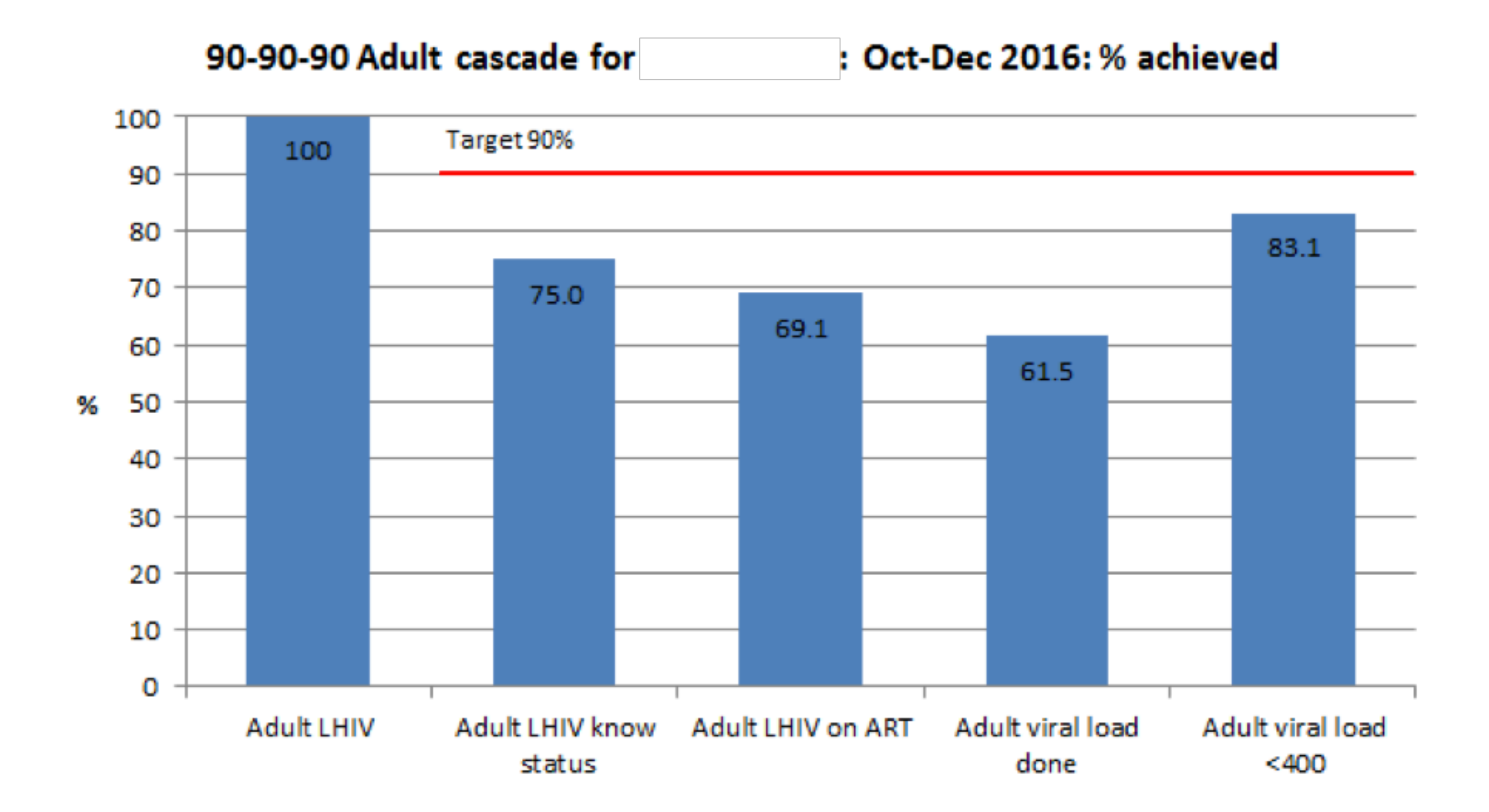

## HIV cascade analysis

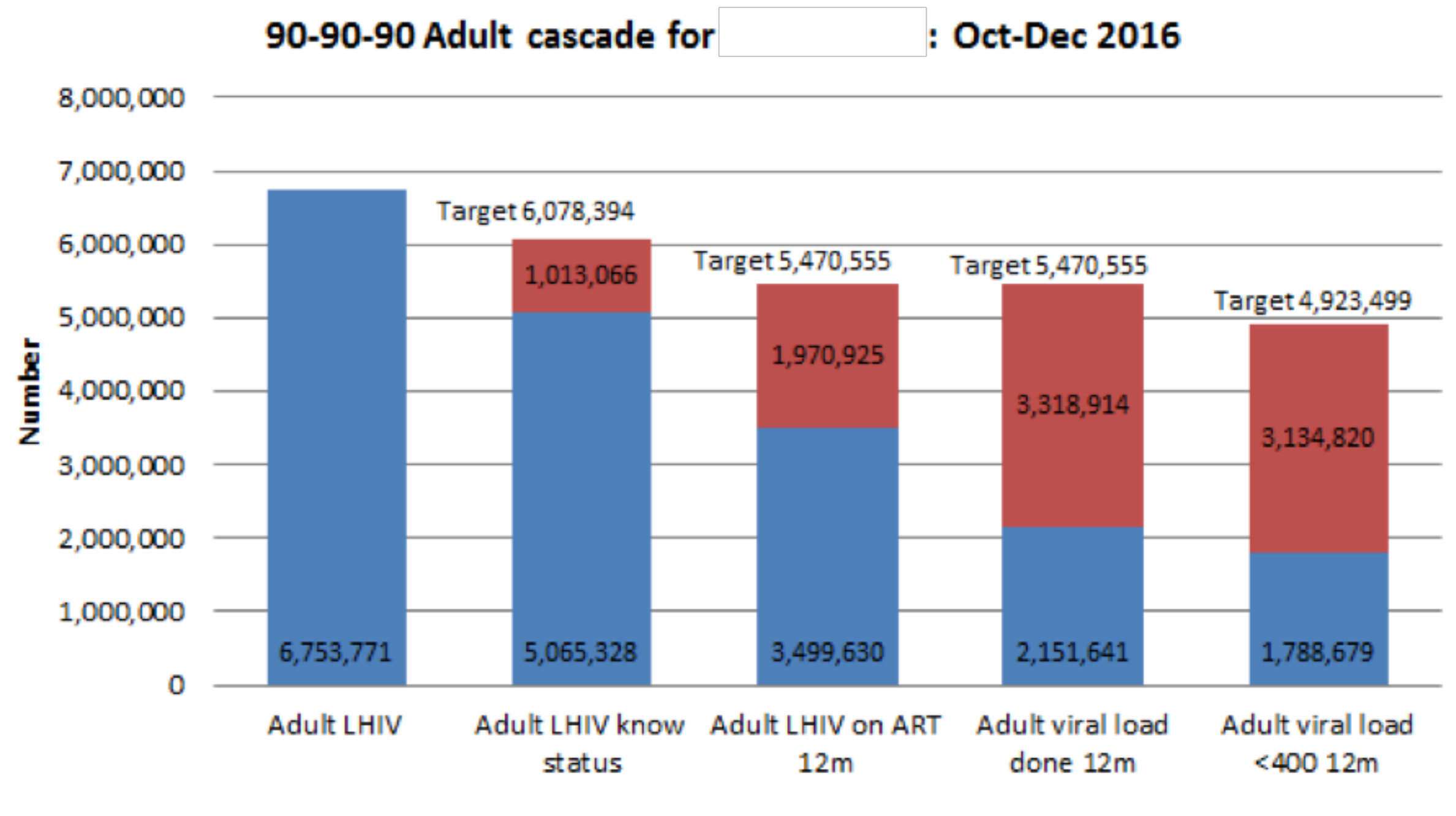

 $Actual Gap$ 

## Sub-National Reports

#### **Background**

- Certain types of data analysis are best done by comparing a grid of charts/tables for different organisation units
- DHIS2 can produce the individual charts, but not replicate them for different organisation units in a grid for comparison

#### **Deliverable**

• A DHIS2 app for replicating replicating charts/tables for different organisation units in a grid

**FIGURE 4 Provincial and national (graph 100\_Indonesia) level time-series of suspect evaluation rate during the period 1990–2011.** *Source:* **Indonesia NTP** 

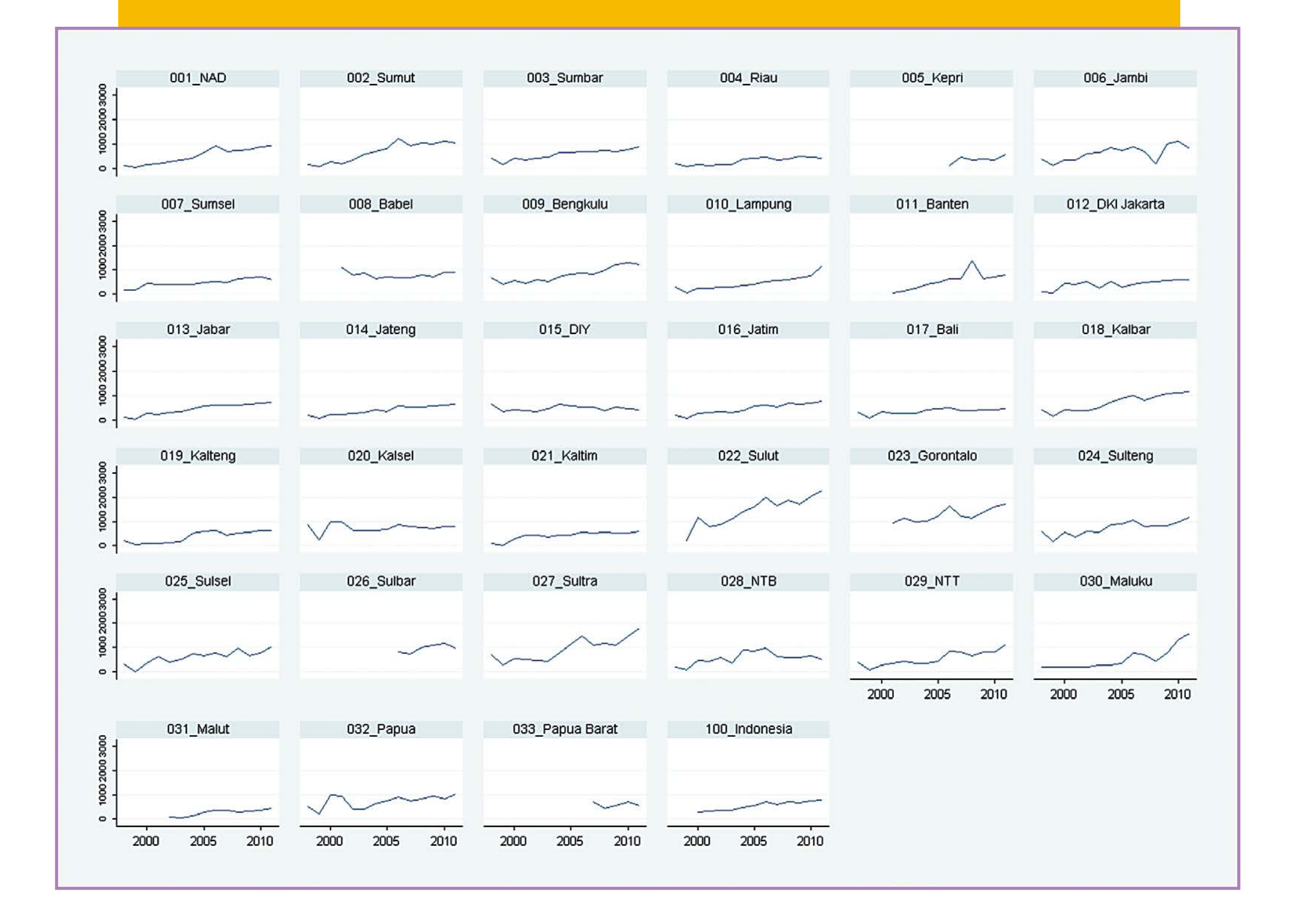

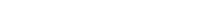

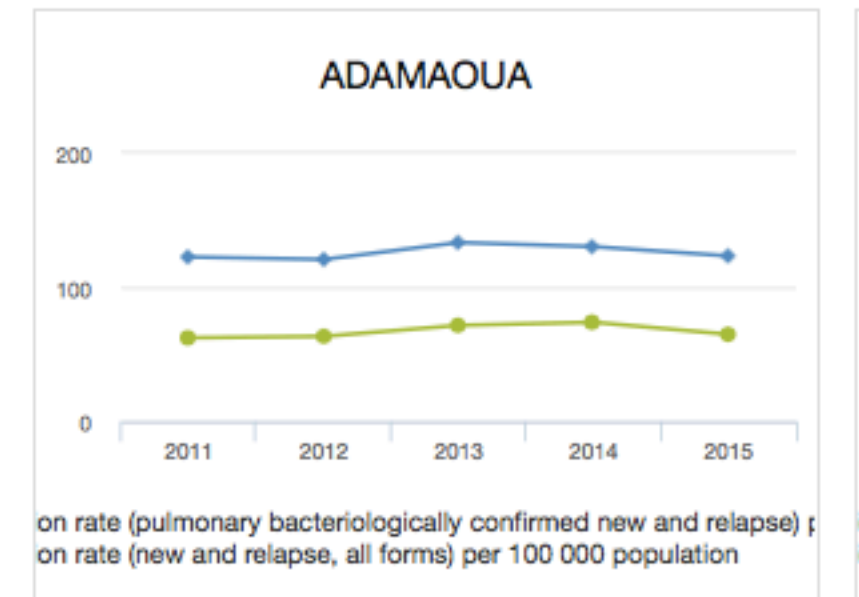

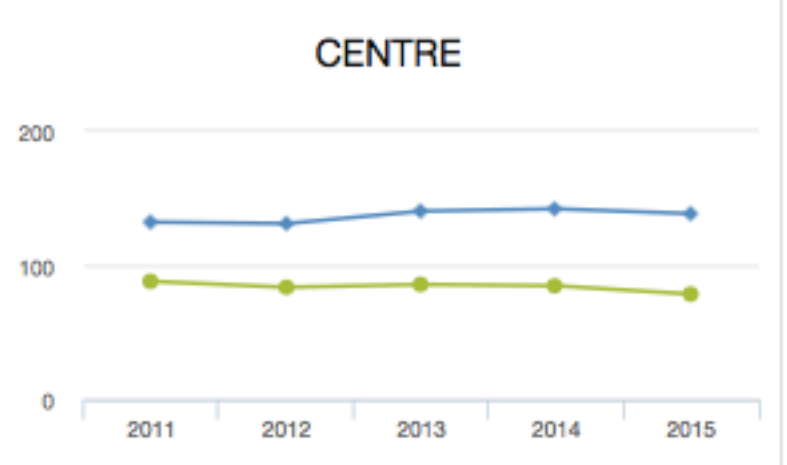

on rate (pulmonary bacteriologically confirmed new and relapse) p on rate (new and relapse, all forms) per 100 000 population

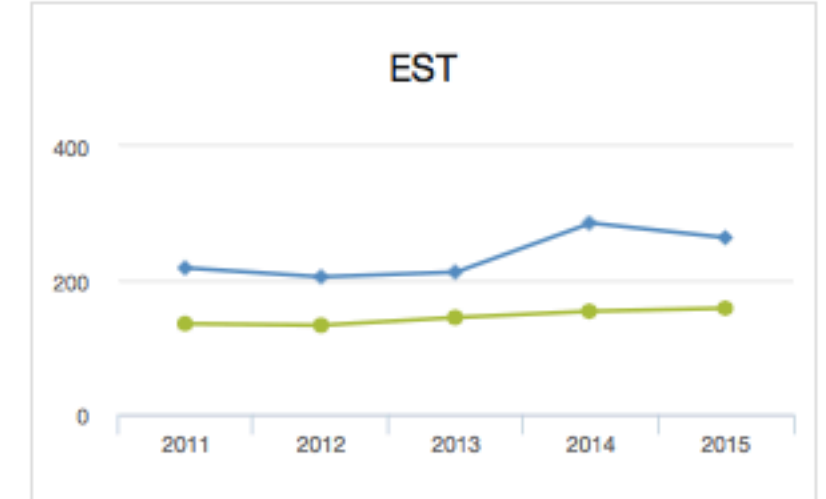

on rate (pulmonary bacteriologically confirmed new and relapse) p on rate (new and relapse, all forms) per 100 000 population

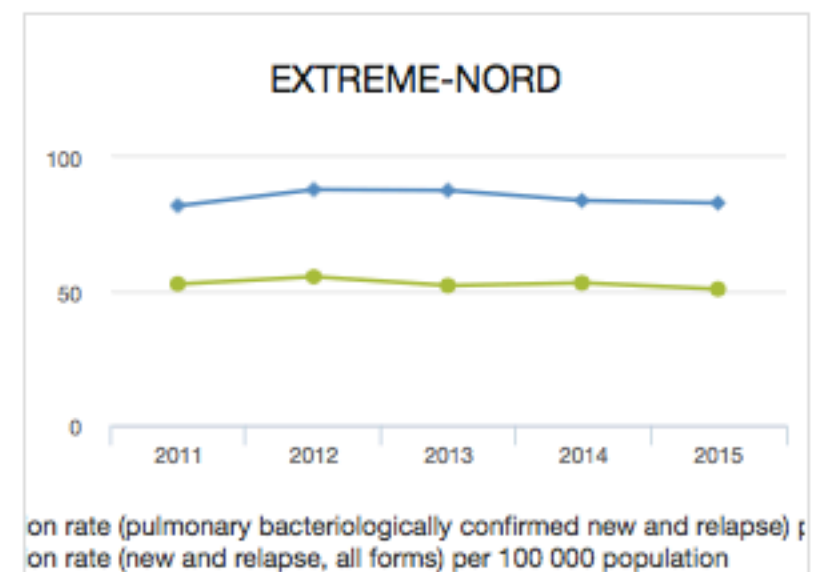

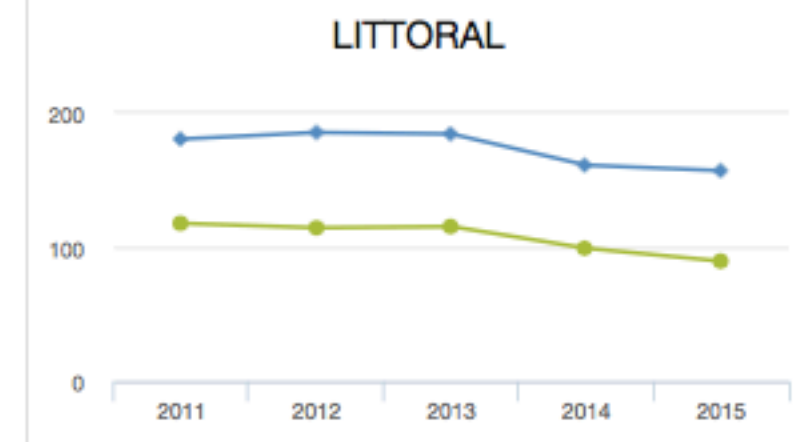

on rate (pulmonary bacteriologically confirmed new and relapse) ; on rate (new and relapse, all forms) per 100 000 population

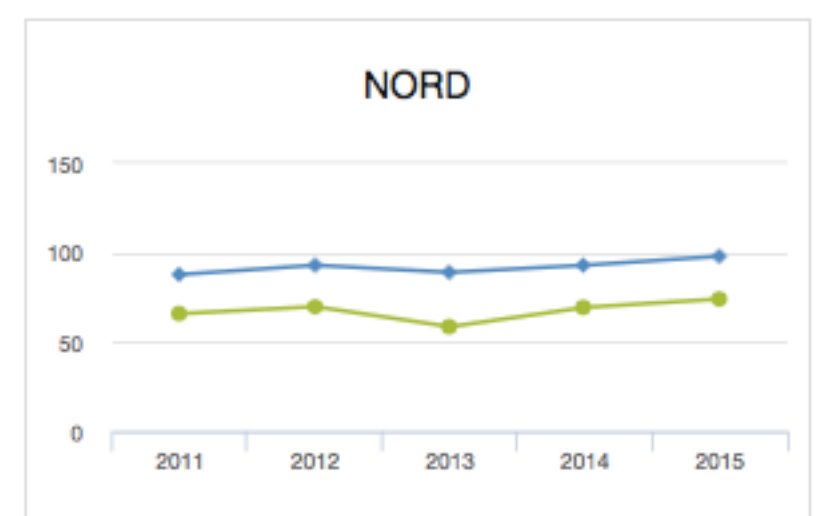

on rate (pulmonary bacteriologically confirmed new and relapse) p on rate (new and relapse, all forms) per 100 000 population

- **[Visualiser](https://play.dhis2.org/demo/dhis-web-visualizer/index.html?id=Qyuliufvfjl)**
- **[Plugins](https://docs.dhis2.org/master/en/developer/html/webapi_plugins.html)**

## Master Facility List

#### **Background**

- DHIS2 has an up-to-date list of organisation units (health facilities)
- The user interface for organisation units is geared towards editing rather than searching/browsing

#### **Deliverable**

• A DHIS2 app for searching/browsing organisation units, and proposing changes

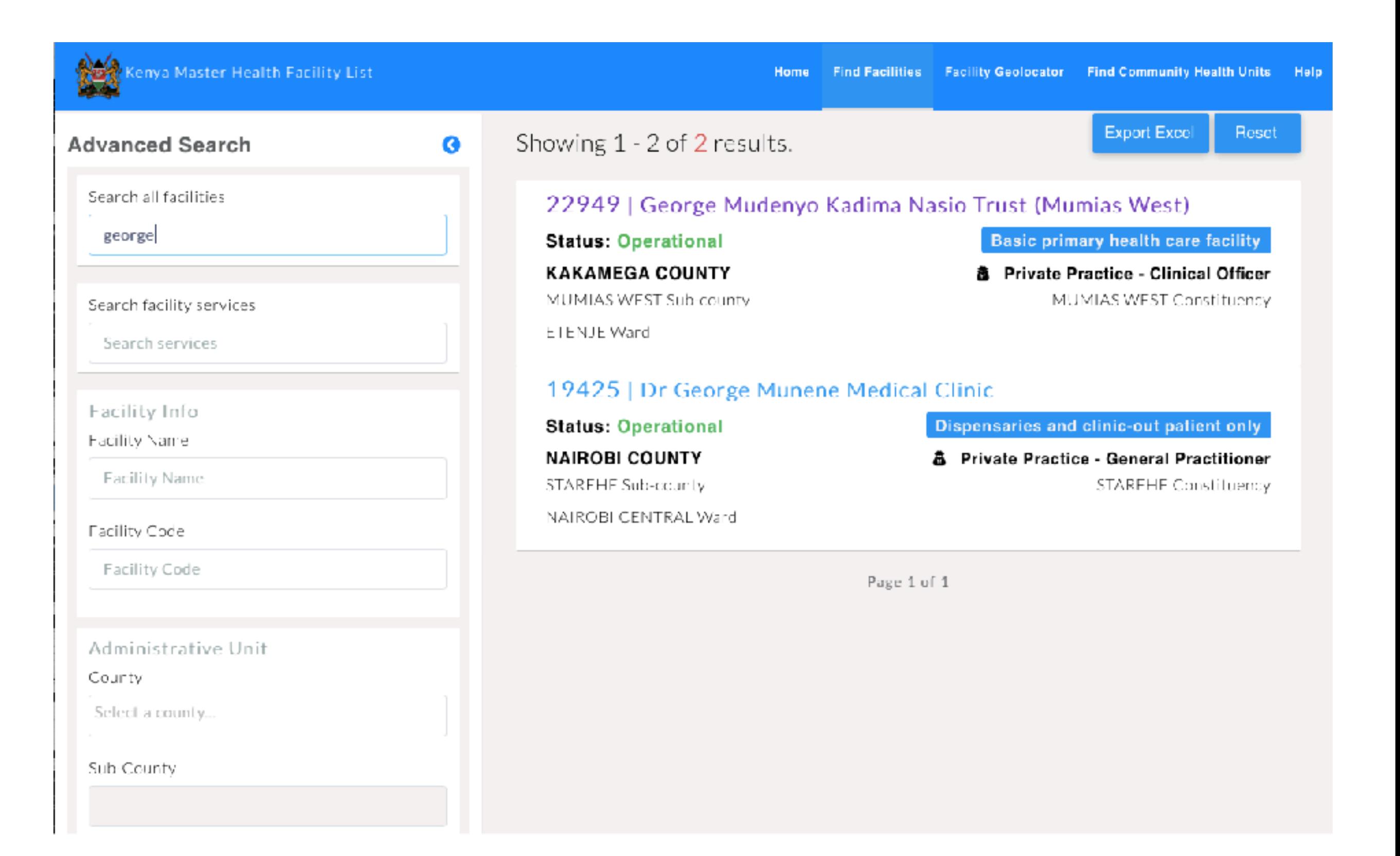

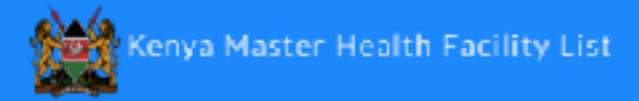

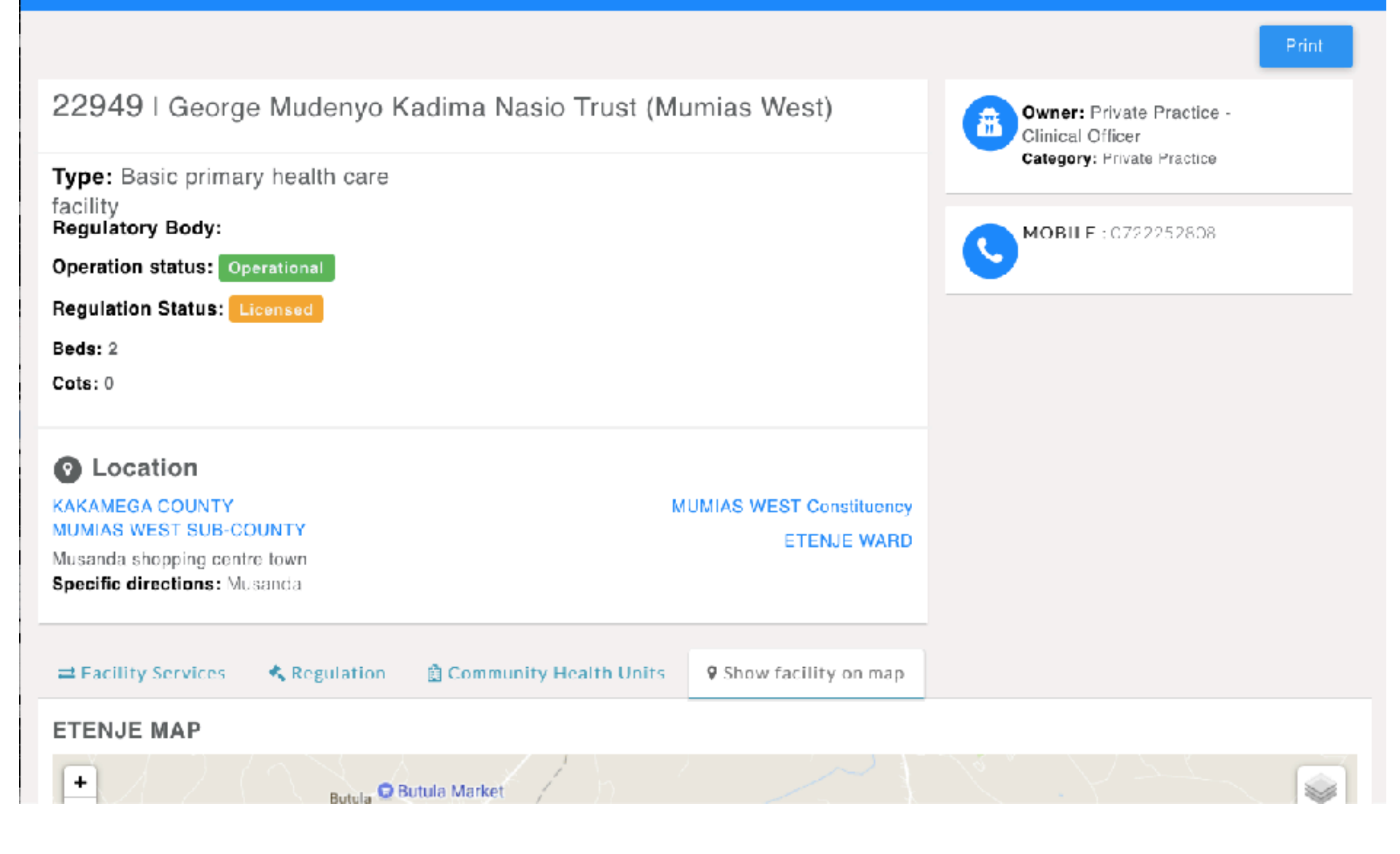

**[Kenya Master Facility List](http://kmhfl.health.go.ke/#/home)** 

### Stock Level Visualisations

#### **Background**

- Basic information on commodity stock levels are often collected with DHIS2
- Setting up useful visualisations of this in the built-in visualisation tools can be complicated

#### **Deliverable**

• A DHIS2 app (standard and dashboard) for visualising stock level data in an easy-to-use way

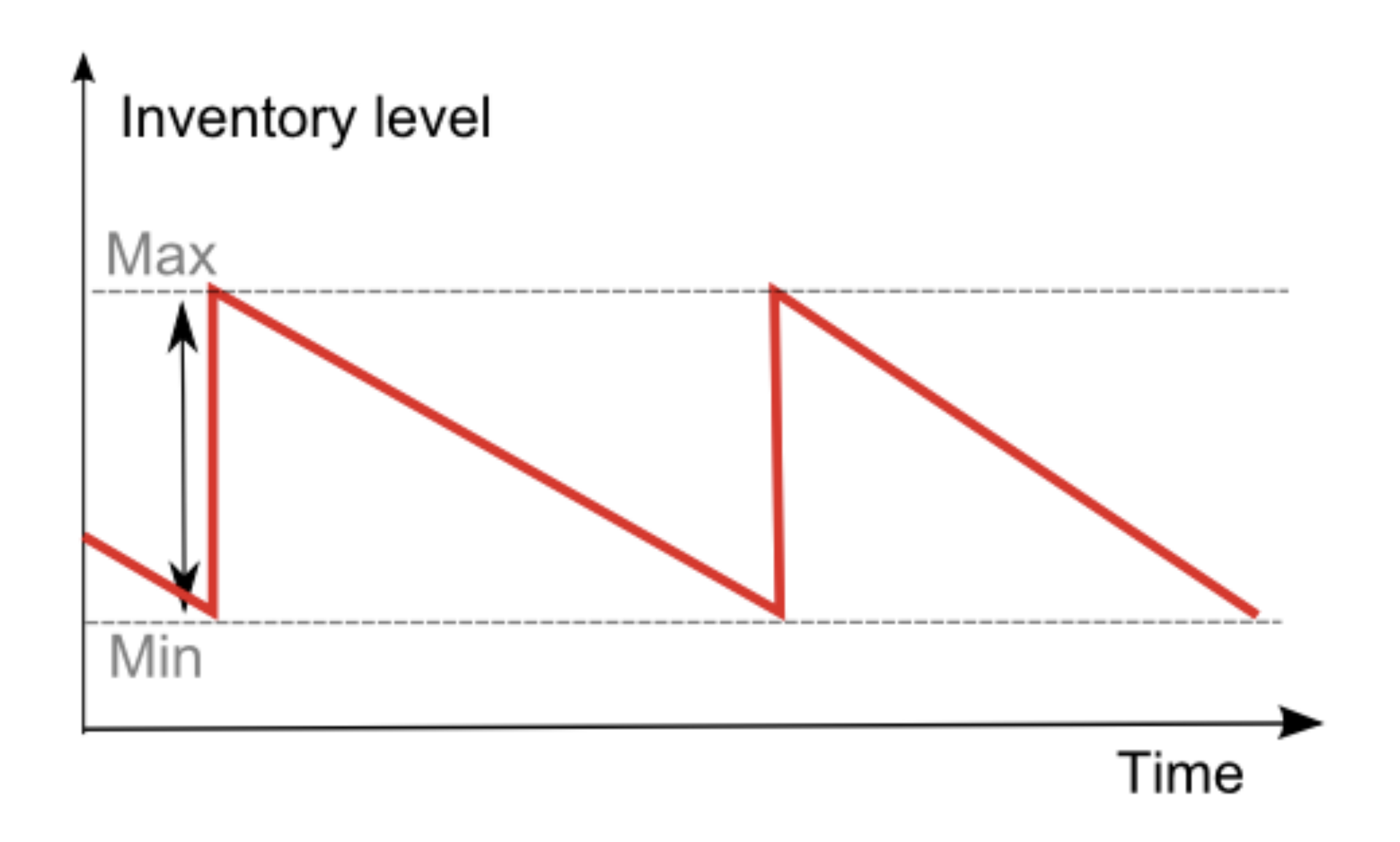

• [Example data set](https://play.dhis2.org/demo/dhis-web-reporting/showDataSetReportForm.action)